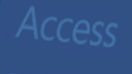

# **MICROSOFT ACCESS 2016 - COMPLETO**

# Formación online • 60 horas de duración

# **CARACTERÍSTICAS**

# **Objetivo** principal del curso

Con este curso online completo de Microsoft Access 2016, aprenderás los conceptos fundamentales de las bases de datos: desde su análisis y diseño hasta su implementación en Access, conociendo las distintas funciones y herramientas de esta potente aplicación.

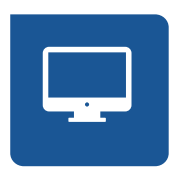

Modalidad **100% online**

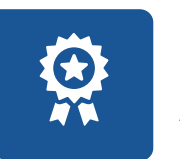

**Diploma** de Aprovechamiento

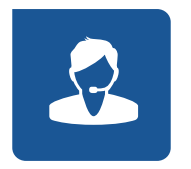

**Apoyo y asesoramiento** continuo

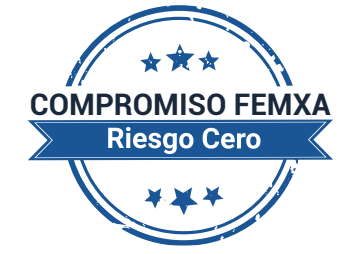

**Formación online (bonificable hasta el 100%)**

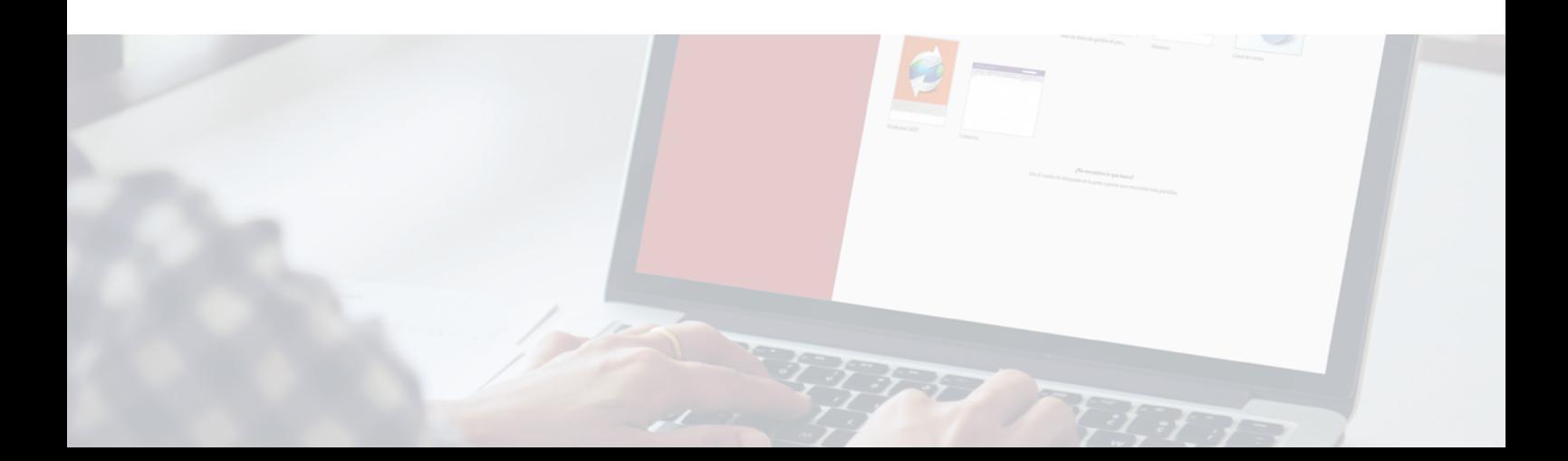

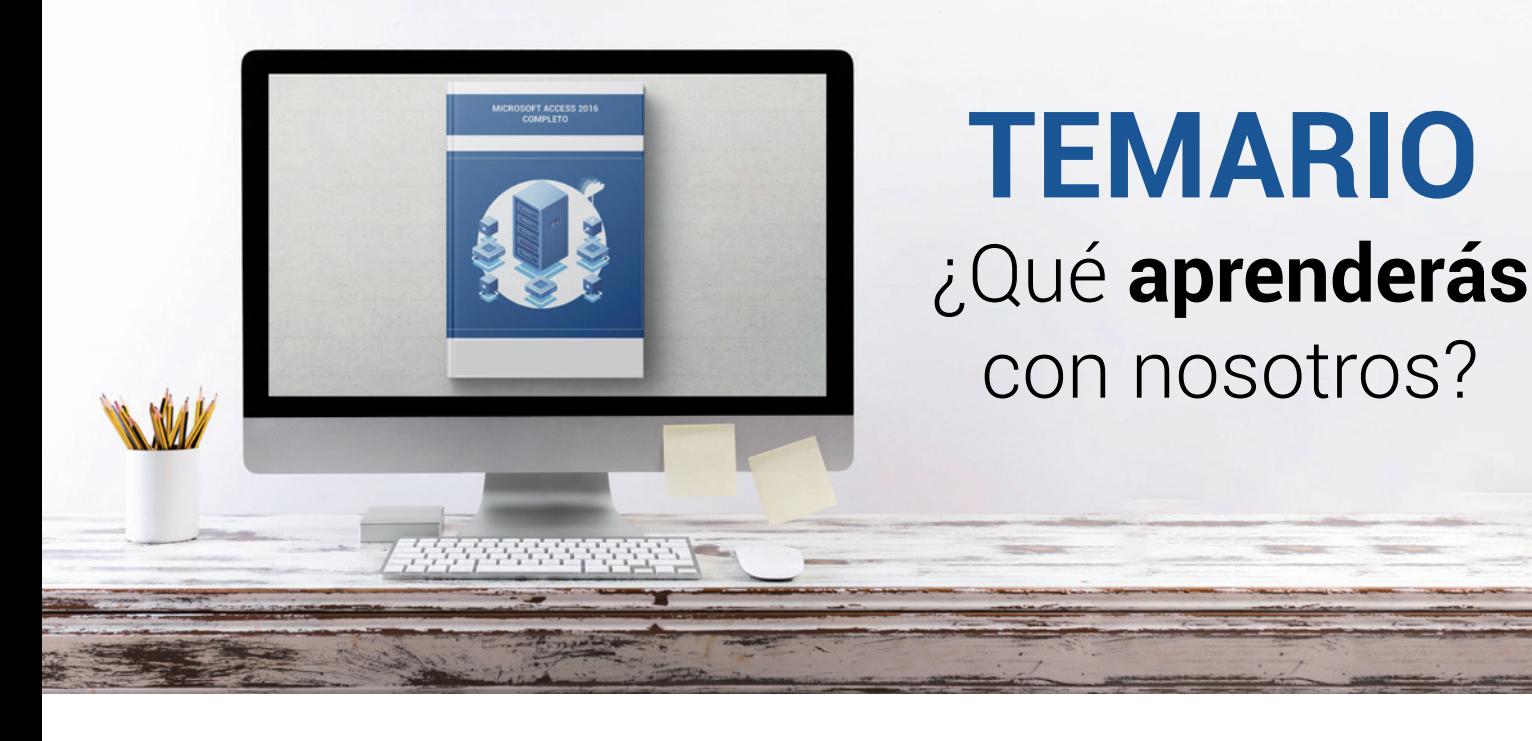

# **TEMARIO** ¿Qué **aprenderás**  con nosotros?

## **MICROSOFT ACCESS 2016 (BÁSICO).**

## **1**

## **INTRODUCCIÓN A ACCESS.**

- Para qué sirve Access.
- Iniciar Access.
- Partes principales del programa.
- Otros elementos del entorno.
- Salir de Access.

#### **2 OBJETOS DE UNA BASE DE DATOS.**

- Crear bases de datos.
- Uso del Panel de navegación.
- Tablas.
- Consultas.
- Formularios.
- Informes.
- Otros objetos.

#### **3 ANÁLISIS DE BASES DE DATOS.**

- Introducción.
- Identificar entidades.
- Identificar relaciones.
- El modelo Entidad Relación.

#### **4 DISEÑO DE BASES DE DATOS.**

- Introducción.
- Las tablas.
- Las relaciones.
- Conclusión.

**5**

## **TABLAS.**

- Introducción.
- Crear tablas.
- Otras opciones de tablas.

#### **6 RELACIONES.**

- Introducción.
- Relaciones 1 a muchos.
- Integridad referencial.
- Relaciones muchos a muchos.

#### **7 EDICIÓN DE DATOS (I).**

- Vista Hoja de datos.
- Añadir registros.
- Ordenar por campos.
- Modificar y eliminar registros.
- Búsqueda de registros.

### **8 EDICIÓN DE DATOS (II).**

- Hojas secundarias de datos.
- Personalizar hojas de datos.
- Seleccionar campos y registros.
- Corrección ortográfica.
- Autocorrección.

#### **9 PERSONALIZAR LAS TABLAS.**

- Tamaño del campo.
- Requerido y longitud cero.
- Valor predeterminado.
- Regla de validación.

## **MICROSOFT ACCESS 2016 (INTERMEDIO).**

## **1**

## **PROPIEDADES AVANZADAS DE CAMPO.**

- Formato.
- Formatos personalizados.
- Máscara de entrada.
- Índices.
- **2**

## **TRABAJO AVANZADO CON DATOS.**

- Propiedades de los campos en la hoja de datos.
- Contar los registros.
- Campo de búsqueda.
- Filtros.
- Campos de tipo Texto largo.

#### **3 CONSULTAS.**

- Introducción.
- Crear consultas.
- Asistente de consultas.
- Ordenación y criterios.
- Propiedades de una consulta.

#### **4 MÁS CONSULTAS.**

- Consultas de actualización.
- Consultas de eliminación.
- Consultas de datos anexados.
- Consultas de creación de tablas.
- Consultas de parámetros.

#### **5 TRABAJO AVANZADO CON CONSULTAS.**

- Establecer criterios.
- Campos calculados.
- Consultas de totales.

#### **FORMULARIOS. 6**

- Asistentes para formularios.
- Modos de vista.
- Edición de datos.
- Los subformularios.
- Propiedades del formulario.

#### **DISEÑO DE FORMULARIOS (I). 7**

- Añadir controles.
- Propiedades.
- Editar controles.

#### **DISEÑO DE FORMULARIOS (II). 8**

- Lista de opciones.
- Establecer opciones.
- Botones de comando.
- Efectos de diseño.
- Colores, efectos y estilos.

#### **DISEÑO DE FORMULARIOS (III). 9**

- Organización de los controles.
- Orden de tabulación y otras propiedades.
- Diseño de controles.
- Secciones de un formulario.
- Formato condicional.

#### **CREAR EXPRESIONES. 10**

- Introducción.
- El Generador de expresiones.
- Funciones.
- Otros controles.
- Formulario de inicio.

### **INFORMES. 11**

- Introducción.
- Asistentes para informes.
- Modos de vista.
- Diseño de informes.
- Secciones de un informe.

#### **TRABAJAR CON INFORMES. 12**

- Ordenar y agrupar.
- Propiedades del grupo.
- Subinformes.
- Imprimir etiquetas.

## **MICROSOFT ACCESS 2016 (AVANZADO).**

#### **OBJETOS OLE. 1**

- Imagen de fondo.
- Imagen independiente.
- Imagen dependiente.
- Control de los vínculos.

## **MACROS Y MÓDULOS. 2**

- Crear macros.
- Asociar macros a eventos.
- Utilizar macros.
- Los módulos.
- El documentador.

#### **LENGUAJE SQL. 3**

- Introducción.
- La sentencia SELECT.
- Selecciones complejas.
- El operador INNER JOIN.
- Funciones agregadas.
- La sentencia INSERT.
- La sentencia UPDATE.
- La sentencia DELETE.

## **CONSULTAS ESPECÍFICAS. 4**

- Consultas de unión.
- Consultas tabla de referencias cruzadas.
- Consultas de creación de tablas.
- Filtros avanzados.

#### **TRABAJAR CON INTERNET. 5**

- Incluir hipervínculos.
- Importar y exportar en HTML.
- Exportar a PDF y XPS.

#### **EXPORTAR A XML. 6**

- ¿Para qué sirve XML?.
- Documentos XML.
- Resultado de la exportación.
- Opciones de exportación.

#### **IMPORTAR DESDE XML. 7**

- Importar a una tabla nueva.
- Transformaciones XSLT.
- Importar a una tabla existente.

## **MICROSOFT ACCESS 2016 (PROFESIONAL).**

#### **MANTENIMIENTO DE LA BASE DE DATOS. 1**

- Reparar, compactar y convertir.
- Comprobar dependencias.
- Copia de seguridad.
- Analizar la base de datos.

## **SEGURIDAD Y PRIVACIDAD. 2**

- Quitar información personal.
- Habilitar el contenido de la base de datos.
- Cifrar con contraseña.
- Archivos ACCDE.

### **APLICACIONES WEB DE ACCESS. 3**

- Crear aplicaciones.
- Agregar tablas.
- Trabajar con vistas.
- Utilizar una aplicación de Access.

## **SEGURIDAD POR USUARIOS EN VERSIONES ANTERIORES. 4**

- Introducción.
- Archivo del grupo de trabajo.
- Crear usuarios.
- Crear grupos.
- Establecer permisos.
- Contraseña de inicio de sesión.

### **BASE DE DATOS DE EJEMPLO 1. 5**

- Análisis.
- Diseño de tablas y relaciones.
- Consultas.
- Formularios.
- Informes.

#### **BASE DE DATOS DE EJEMPLO 2. 6**

- Análisis.
- Diseño de tablas y relaciones.
- Formularios.
- Consultas e informes.
- Macros.

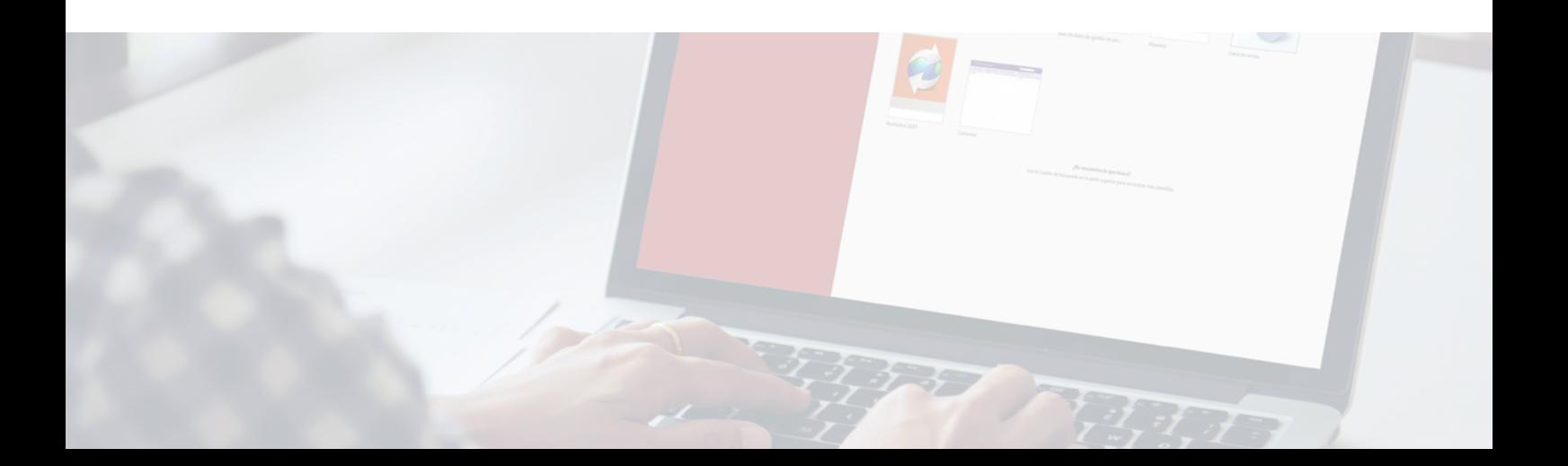

# WW.CursosfemXa.Esperant **METODOLOGÍA**

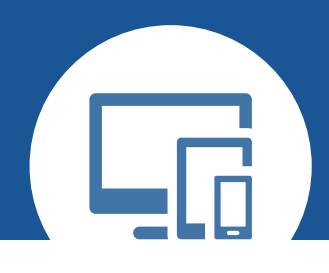

# **100% ONLINE. FLEXIBILIDAD**

Nuestra **metodología online** está pensada para que los alumnos adquieran un nivel de conocimiento adecuado a su ocupación profesional. Ofrecemos un nivel alto de interactividad, siguiendo un plan de trabajo totalmente **individualizado,** con un **seguimiento y evaluación, acceso a contenidos 24 horas y ejercicios** que facilitan y amenizan el aprendizaje.

Una vez matriculado, el alumno recibirá las claves de acceso al **Campus Virtual** del curso para que, desde ese momento, pueda acceder cuando quiera (24 horas al día) en función de su disponibilidad horaria, y desde cualquier PC. Solo necesita conexión a Internet.

Además, el ritmo y el itinerario didáctico del curso están diseñados para ser conciliados con responsabilidades personales y laborales de los estudiantes.

# **¿Qué ventajas tiene la formación online?:**

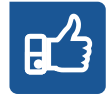

**Fácil de utilizar:** no se necesitan conocimientos específicos de informática para realizar el curso. Nuestra plataforma online orienta paso a paso en todo el proceso de formación.

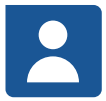

**Tutor personal:** se pueden resolver las dudas en directo en horario de tutorías o consultar con un tutor personal a través de e-mail.

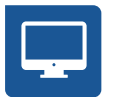

**Desde cualquier dispositivo:** sin desplazamientos. Con las claves de acceso se puede acceder al curso desde cualquier dispositivo.

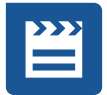

**Vídeos y herramientas multimedia:** Foros, chats, casos prácticos y múltiples vídeos que harán que tu aprendizaje sea mucho más ameno.

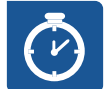

**Disponible las 24 horas:** se puede acceder al curso en cualquier momento del día.

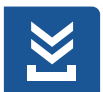

**Contenido descargable:** el contenido del curso y todo el material complementario está disponible para su descarga.

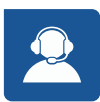

**Soporte técnico:** un equipo de soporte informático estará disponible para cualquier incidencia.

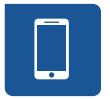

**Tutorías telefónicas:** el tutor estará disponible telefónicamente.